# **pybel-ols Documentation**

*Release 0.0.1-dev*

**Charles Tapley Hoyt**

**Jan 30, 2019**

#### **Contents**

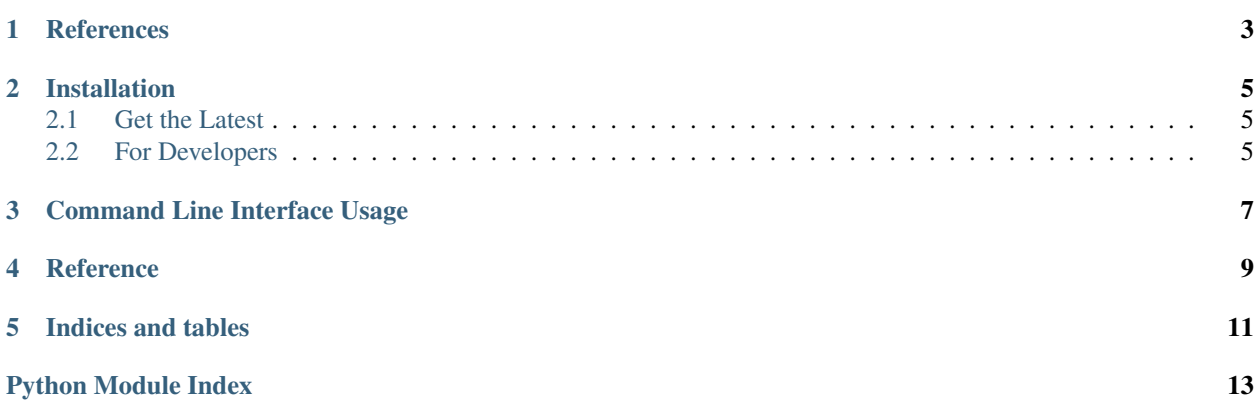

<span id="page-4-2"></span>A PyBEL<sup>[1](#page-4-0)</sup> extension for building BEL resources with the EBI<sup>[2](#page-4-1)</sup> Ontology Lookup Service.

<span id="page-4-0"></span><sup>1</sup> Hoyt, C. T., *et al.* (2017). [PyBEL: a Computational Framework for Biological Expression Language.](https://doi.org/10.1093/bioinformatics/btx660) Bioinformatics, 34(December), 1–2. <sup>2</sup> Cote, R., *et al.* (2006). [The Ontology Lookup Service, a lightweight cross-platform tool for controlled vocabulary queries.](https://doi.org/10.1186/1471-2105-7-97) BMC Bioinformat-

<span id="page-4-1"></span>ics, 7, 1–7.

<span id="page-6-0"></span>References

#### Installation

#### <span id="page-8-1"></span><span id="page-8-0"></span>**2.1 Get the Latest**

Download the most recent code from [GitHub](https://github.com/pybel/pybel-ols) with:

```
$ pip install git+https://github.com/pybel/pybel-ols.git
```
#### <span id="page-8-2"></span>**2.2 For Developers**

Clone the repository from [GitHub](https://github.com/pybel/pybel-ols) and install in editable mode with:

```
$ git clone https://github.com/pybel/pybel-ols.git
$ cd pybel-ols
$ pip install -e .
```
Command Line Interface Usage

<span id="page-10-1"></span><span id="page-10-0"></span>Command line interface for PyBEL-OLS.

**Reference** 

<span id="page-12-1"></span><span id="page-12-0"></span>PyBEL-OLS Reference.

Indices and tables

- <span id="page-14-0"></span>• genindex
- modindex
- search

Python Module Index

<span id="page-16-0"></span>p

pybel\_ols, ?? pybel\_ols.cli, [7](#page-10-0) pybel\_ols.ols\_utils, [9](#page-12-0)

### Index

P

pybel\_ols (*module*), [1](#page-4-2) pybel\_ols.cli (*module*), [7](#page-10-1) pybel\_ols.ols\_utils (*module*), [9](#page-12-1)